## **Download Book**

# MAPPING IN MATLAB. GEOESPATIAL DATA, MAP PROJECTIONS, WEB MAPS. AND MAPPING APPLICATIONS (PAPERBACK)

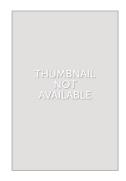

Create space Independent Publishing Platform, 2017. Paperback. Condition: New. Language: English. Brand New Book \*\*\*\*\* Print on Demand \*\*\*\*\*. Mapping Toolbox provides algorithms, functions, and an app for analyzing geographic data and creating map displays in MATLAB. You can import vector and raster data from a wide range of file formats and web map servers. The toolbox lets you subset and customize data using trimming, interpolation, resampling, coordinate transformations, and other techniques. Geospatial data can be combined with base map...

Download PDF Mapping in MATLAB. Geoespatial Data, Map Projections, Web Maps, and Mapping Applications (Paperback)

- Authored by A Smith
- Released at 2017

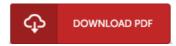

Filesize: 4.24 MB

#### Reviews

Excellent electronic book and valuable one. We have read and so i am sure that i am going to likely to study again once more in the foreseeable future. I am just happy to inform you that here is the very best book i have read during my personal lifestyle and might be he greatest book for possibly.

### -- Brendan Wuckert

Without doubt, this is actually the best operate by any article writer Indeed, it can be perform, no netheless an interesting and amazing literature. Its been written in an exceedingly straightforward way in fact it is only soon after i finished reading through this book through which in fact changed me, modify the way in my opinion.

## -- Miss Elissa Kutch V

If you need to adding benefit, a must buy book. Better then never, though i am quite late in start reading this one. I am effortlessly could possibly get a satisfaction of reading a created pdf.

-- Trever Von